# **회원정보 수정**

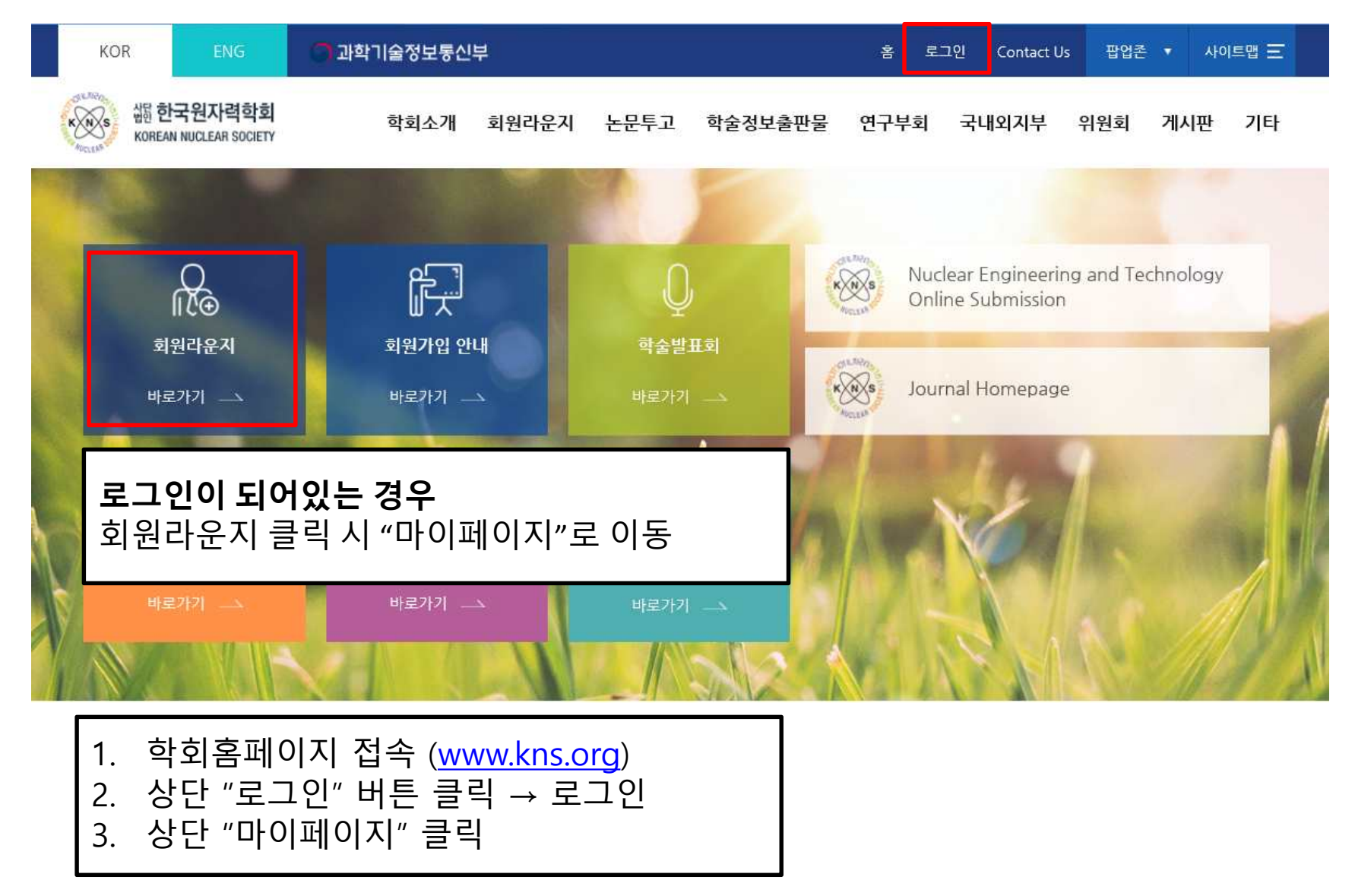

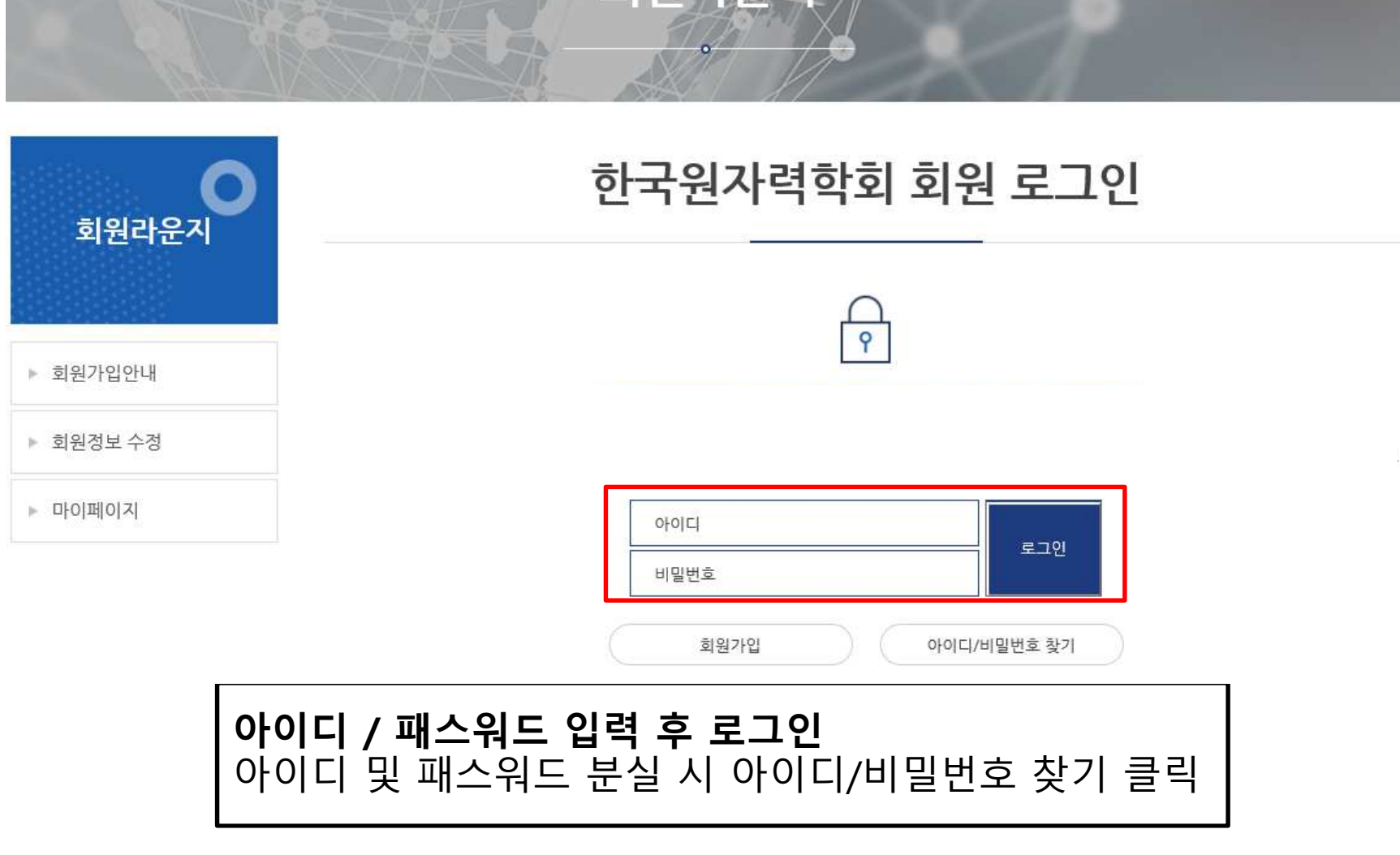

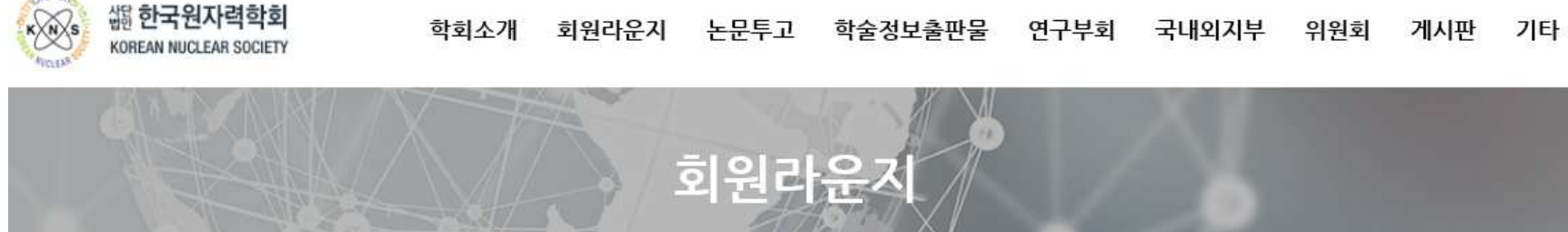

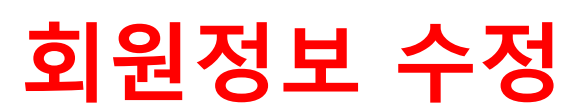

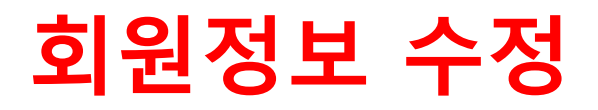

## 마이페이지

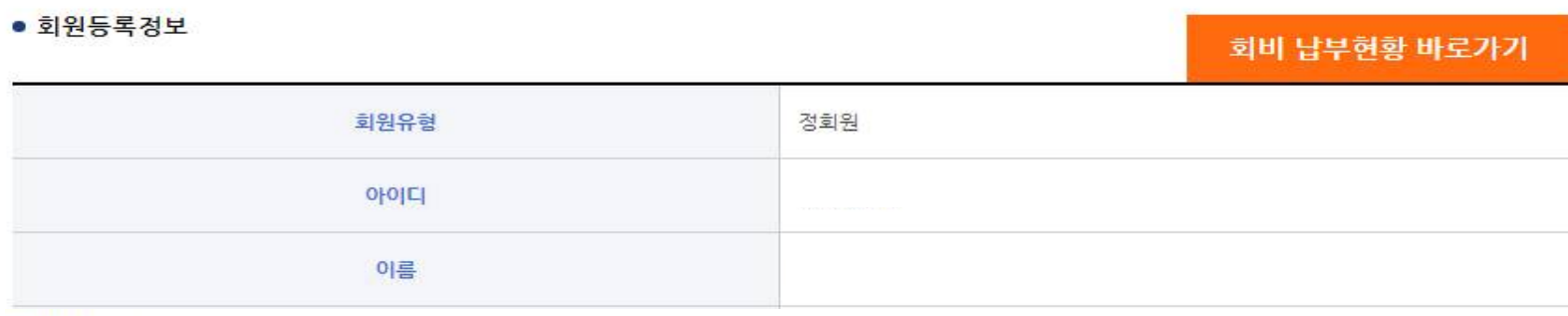

#### • 납부현황

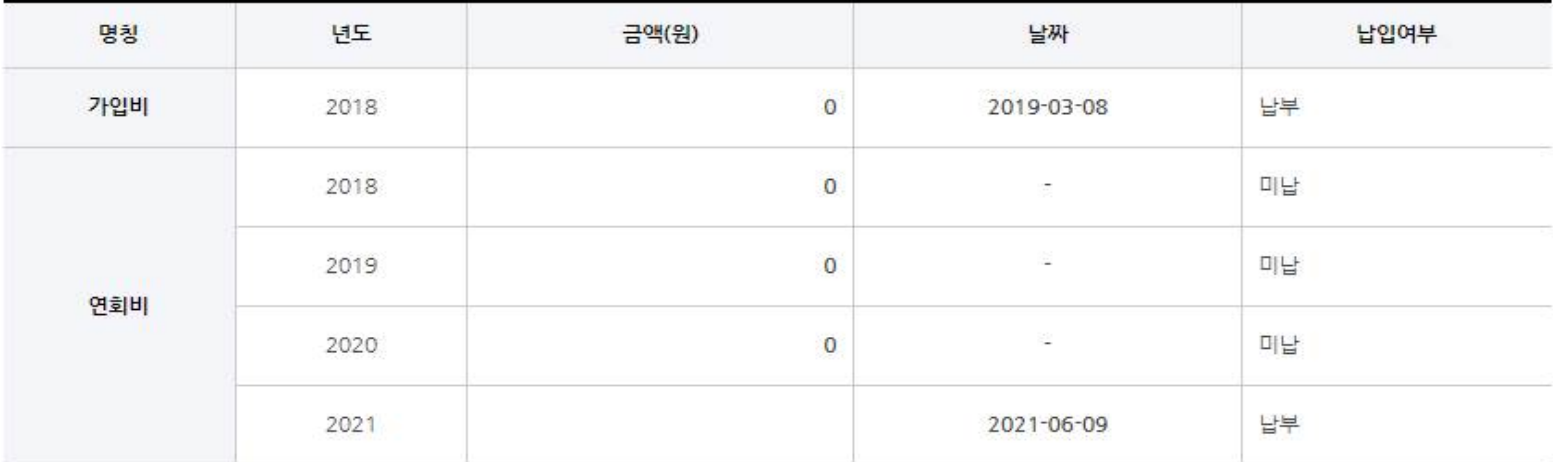

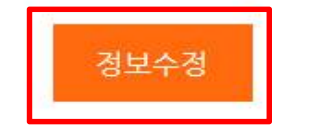

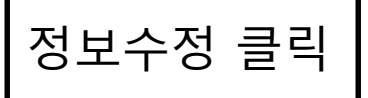

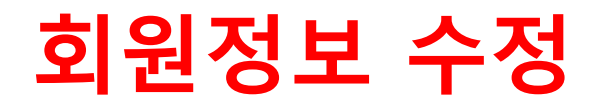

### 회원정보 등록

#### \* 파란색 글씨로 표시한 부분은 필수입력사항입니다.

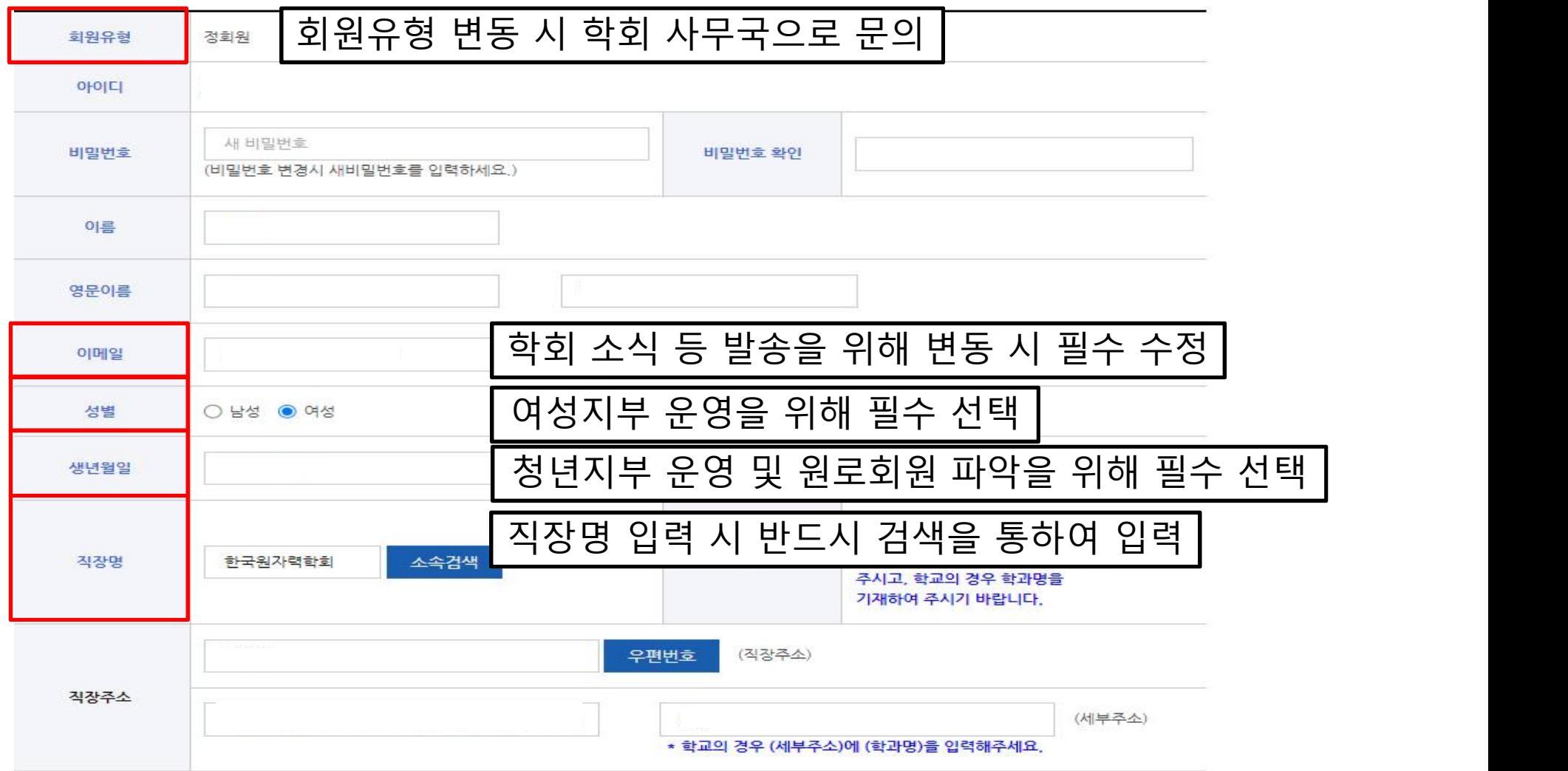

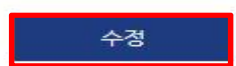

취소

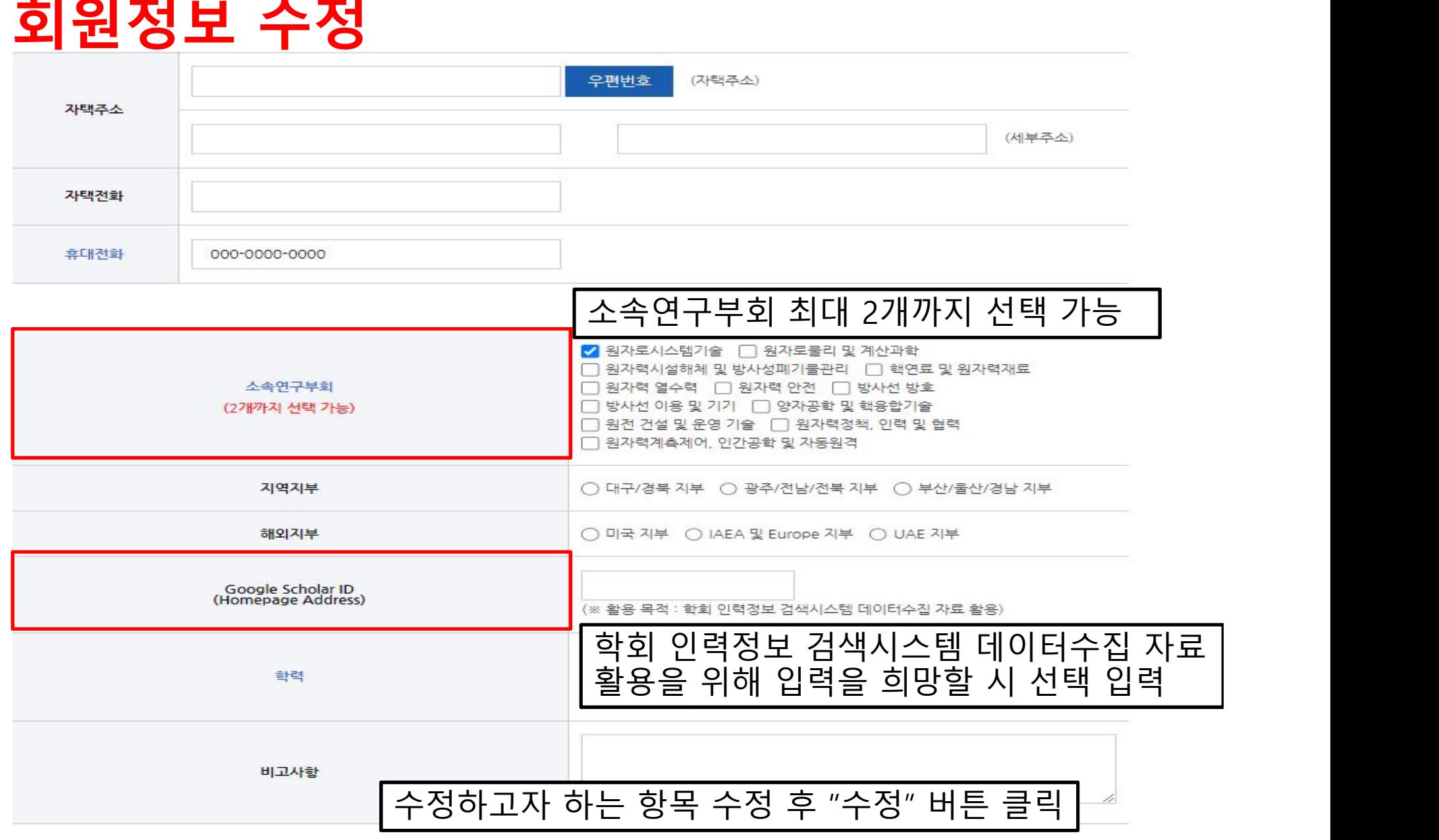